# **ODB API Home**

**What is ODB API?**

⊕

Please note that ODB API is provided as **beta** version and some of its functions and tools can be changed prior to the first full release.

**ODB API** is a software developed at ECMWF for encoding and processing of observational data. It includes a SQL filtering and statistics engine, command line tools and [APIs](https://confluence.ecmwf.int/display/ODBAPI/ODB+API+Examples) for [C/C++,](https://confluence.ecmwf.int/pages/viewpage.action?pageId=61117603) [Fortran](https://confluence.ecmwf.int/display/ODBAPI/Fortran+examples) and [Pyt](https://confluence.ecmwf.int/display/ODBAPI/Python+examples) [hon](https://confluence.ecmwf.int/display/ODBAPI/Python+examples). ODB API works with data format used in ECMWF [observational feedback archive](https://confluence.ecmwf.int/pages/viewpage.action?pageId=61118097). Development of ODB API has been partially funded by the Met Office.

#### **Where is ODB API used?**

## ECMWF

- COPE (Continuous Observation Processing Environment) and BUFR2ODB converter use ODB API to encode/decode observation data
- [Observational feedback archive](https://confluence.ecmwf.int/pages/viewpage.action?pageId=61118097) uses ODB API and its data format to encode data, build index (MARS server) and (optionally) filter retrieved data on the fly (MARS client)
- ECMWF Researchers use ODB API command line tools and Python or Fortran bindings to examine observational feedback data archived by their experiments in MARS
- ODB API is used by ECMWF visualisation software, [Metview](https://confluence.ecmwf.int/display/METV) and [Magics,](https://confluence.ecmwf.int/display/MAGP) to decode and filter observational feedback data
- OBSTAT uses ODB API to compute statistics of observational feedback data

## ECMWF Copernicus Department

- [Copernicus Climate Change Service \(C3S\)](https://climate.copernicus.eu) uses ODB API to encode historical observational data, which is then used as input of their global reanalysis
- ODB API is also used to compute statistics of observational feedback data produced by C3S reanalysis

## MetOffice and Unified Model community

[Unified Model](http://www.metoffice.gov.uk/research/modelling-systems/unified-model) (UM) Community, lead by the Met Office, uses ODB API as part of their [Obser](http://research.metoffice.gov.uk/research/nwp/observations/ob_process.html#ops) [vation Processing System \(OPS\).](http://research.metoffice.gov.uk/research/nwp/observations/ob_process.html#ops) UM Community includes: UK MetOffice, India Meteorological Department, Korean Meteorological Administration, Australian Bureau of Meteorology and Naval Research Laboratory.

### HIRLAM

• [HIRLAM](http://hirlam.org) community uses ODB API as part of their cooperation with ECMWF on the development of COPE system.

#### **What's new**

- [DDL for defining metadata and](https://confluence.ecmwf.int/display/ODBAPI/DDL+for+defining+metadata+and+associating+SQL+tables+with+files)  [associating SQL tables with files](https://confluence.ecmwf.int/display/ODBAPI/DDL+for+defining+metadata+and+associating+SQL+tables+with+files) [Generate CREATE TABLE](https://confluence.ecmwf.int/display/ODBAPI/Generate+CREATE+TABLE+describing+file%27s+metadata)
- [describing file's metadata](https://confluence.ecmwf.int/display/ODBAPI/Generate+CREATE+TABLE+describing+file%27s+metadata) • New API for C/C++, Fortran
- [and Python](https://confluence.ecmwf.int/pages/viewpage.action?pageId=61117412)

#### **Quick Links**

- [Download](https://confluence.ecmwf.int/display/ODBAPI/Releases)
- [Installation](https://confluence.ecmwf.int/display/ODBAPI/ODB+API+Installation)
- [Examples](https://confluence.ecmwf.int/display/ODBAPI/ODB+API+Examples) • [Documentation](https://confluence.ecmwf.int/display/ODBAPI/Documentation)
- 
- [ODB Governance](https://confluence.ecmwf.int/display/ODBAPI/ODB+Governance) [Known issues](https://confluence.ecmwf.int/display/ODBAPI/Known+issues)
- [History of changes](https://confluence.ecmwf.int/display/ODBAPI/Change+history)
- 

#### **Report a bug or issue**

Please send an email to [software.](mailto:software.support@ecmwf.int) [support@ecmwf.int](mailto:software.support@ecmwf.int) or go to **[Issues](https://jira.ecmwf.int/browse/SUP)** if you have any suggestions for improvements or have discovered a bug with this software package.

#### **Latest News**

#### [ODB API 0.18.0 released](https://confluence.ecmwf.int/display/ODBAPI/ODB+API+0.18.0+released)

- [ODB API 0.17.6 released](https://confluence.ecmwf.int/display/ODBAPI/ODB+API+0.17.6+released)
- [ODB API 0.17.4 released](https://confluence.ecmwf.int/display/ODBAPI/ODB+API+0.17.4+released)
- [ODB API 0.17.3 released](https://confluence.ecmwf.int/display/ODBAPI/ODB+API+0.17.3+released)
- [ODB API 0.17.2 released](https://confluence.ecmwf.int/display/ODBAPI/ODB+API+0.17.2+released)

Go to [Latest news](https://confluence.ecmwf.int/display/ODBAPI/Latest+news) to access older news items

### Releases

- [Change history](https://confluence.ecmwf.int/display/ODBAPI/Change+history)
- Source code

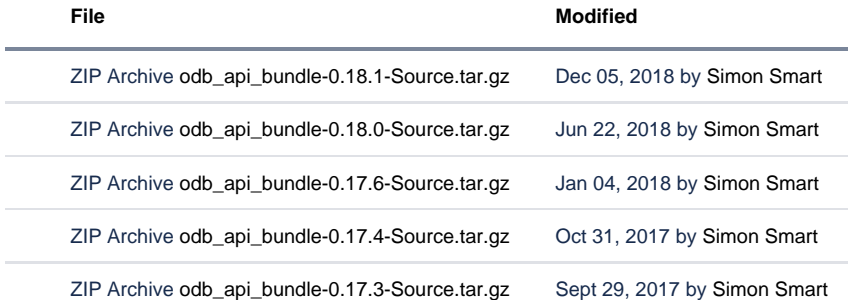

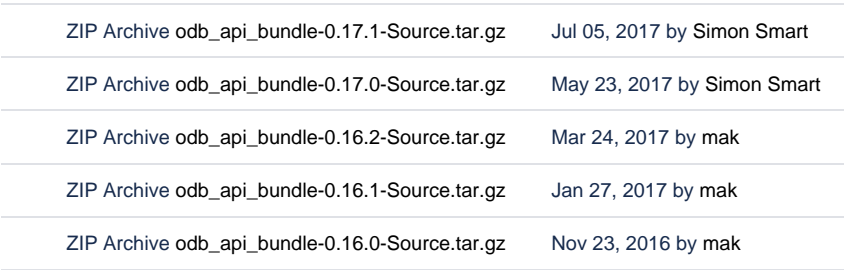

[Download All](https://confluence.ecmwf.int/pages/downloadallattachments.action?pageId=61117379)

### Recently Updated

[Where is ODB API used?](https://confluence.ecmwf.int/pages/viewpage.action?pageId=65224667)

Jul 05, 2024 • updated by [Kathy Maskell](https://confluence.ecmwf.int/display/~maskellkathy99@gmail.com) • [view change](https://confluence.ecmwf.int/pages/diffpagesbyversion.action?pageId=65224667&selectedPageVersions=8&selectedPageVersions=7) [What is ODB API?](https://confluence.ecmwf.int/pages/viewpage.action?pageId=61117344) Jul 05, 2024 • updated by [Kathy Maskell](https://confluence.ecmwf.int/display/~maskellkathy99@gmail.com) • [view change](https://confluence.ecmwf.int/pages/diffpagesbyversion.action?pageId=61117344&selectedPageVersions=10&selectedPageVersions=9) [Change history](https://confluence.ecmwf.int/display/ODBAPI/Change+history) Jul 05, 2024 • updated by [Kathy Maskell](https://confluence.ecmwf.int/display/~maskellkathy99@gmail.com) • [view change](https://confluence.ecmwf.int/pages/diffpagesbyversion.action?pageId=61117405&selectedPageVersions=21&selectedPageVersions=20) [Releases](https://confluence.ecmwf.int/display/ODBAPI/Releases) Jul 05, 2024 • updated by [Kathy Maskell](https://confluence.ecmwf.int/display/~maskellkathy99@gmail.com) • [view change](https://confluence.ecmwf.int/pages/diffpagesbyversion.action?pageId=61117379&selectedPageVersions=13&selectedPageVersions=12) [ODB wishes](https://confluence.ecmwf.int/display/ODBAPI/ODB+wishes) Jul 05, 2024 • updated by [Kathy Maskell](https://confluence.ecmwf.int/display/~maskellkathy99@gmail.com) • [view change](https://confluence.ecmwf.int/pages/diffpagesbyversion.action?pageId=85410742&selectedPageVersions=4&selectedPageVersions=3) [Do I always have to CREATE TABLE if I want to read a file?](https://confluence.ecmwf.int/pages/viewpage.action?pageId=65210947) Jul 05, 2024 • updated by [Kathy Maskell](https://confluence.ecmwf.int/display/~maskellkathy99@gmail.com) • [view change](https://confluence.ecmwf.int/pages/diffpagesbyversion.action?pageId=65210947&selectedPageVersions=3&selectedPageVersions=2) [How can I add a column to an existing ODB API file?](https://confluence.ecmwf.int/pages/viewpage.action?pageId=62394542) Jul 05, 2024 • updated by [Kathy Maskell](https://confluence.ecmwf.int/display/~maskellkathy99@gmail.com) • [view change](https://confluence.ecmwf.int/pages/diffpagesbyversion.action?pageId=62394542&selectedPageVersions=7&selectedPageVersions=6) [Frequently Asked Questions](https://confluence.ecmwf.int/display/ODBAPI/Frequently+Asked+Questions) Jul 05, 2024 • updated by [Kathy Maskell](https://confluence.ecmwf.int/display/~maskellkathy99@gmail.com) • [view change](https://confluence.ecmwf.int/pages/diffpagesbyversion.action?pageId=62394507&selectedPageVersions=2&selectedPageVersions=1) [ODB API Installation](https://confluence.ecmwf.int/display/ODBAPI/ODB+API+Installation) Jul 05, 2024 • updated by [Kathy Maskell](https://confluence.ecmwf.int/display/~maskellkathy99@gmail.com) • [view change](https://confluence.ecmwf.int/pages/diffpagesbyversion.action?pageId=61117434&selectedPageVersions=5&selectedPageVersions=4) [ODB Governance](https://confluence.ecmwf.int/display/ODBAPI/ODB+Governance) Jul 05, 2024 • updated by [Kathy Maskell](https://confluence.ecmwf.int/display/~maskellkathy99@gmail.com) • [view change](https://confluence.ecmwf.int/pages/diffpagesbyversion.action?pageId=65237264&selectedPageVersions=2&selectedPageVersions=1) [Data types](https://confluence.ecmwf.int/display/ODBAPI/Data+types) Jul 05, 2024 • updated by [Kathy Maskell](https://confluence.ecmwf.int/display/~maskellkathy99@gmail.com) • [view change](https://confluence.ecmwf.int/pages/diffpagesbyversion.action?pageId=65230603&selectedPageVersions=2&selectedPageVersions=1) [Aggregate functions](https://confluence.ecmwf.int/display/ODBAPI/Aggregate+functions) Jul 05, 2024 • updated by [Kathy Maskell](https://confluence.ecmwf.int/display/~maskellkathy99@gmail.com) • [view change](https://confluence.ecmwf.int/pages/diffpagesbyversion.action?pageId=69193582&selectedPageVersions=5&selectedPageVersions=4) [Scalar functions](https://confluence.ecmwf.int/display/ODBAPI/Scalar+functions)

Jul 05, 2024 • updated by [Kathy Maskell](https://confluence.ecmwf.int/display/~maskellkathy99@gmail.com) • [view change](https://confluence.ecmwf.int/pages/diffpagesbyversion.action?pageId=69193578&selectedPageVersions=5&selectedPageVersions=4) [Built-in functions](https://confluence.ecmwf.int/display/ODBAPI/Built-in+functions)

Jul 05, 2024 • updated by [Kathy Maskell](https://confluence.ecmwf.int/display/~maskellkathy99@gmail.com) • [view change](https://confluence.ecmwf.int/pages/diffpagesbyversion.action?pageId=65230599&selectedPageVersions=4&selectedPageVersions=3) **[Bitfields](https://confluence.ecmwf.int/display/ODBAPI/Bitfields)** 

Jul 05, 2024 • updated by [Kathy Maskell](https://confluence.ecmwf.int/display/~maskellkathy99@gmail.com) • [view change](https://confluence.ecmwf.int/pages/diffpagesbyversion.action?pageId=68161675&selectedPageVersions=4&selectedPageVersions=3)

### Recent space activity

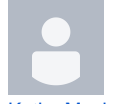

[Kathy Maskell](https://confluence.ecmwf.int/display/~maskellkathy99@gmail.com) [Where is ODB API used?](https://confluence.ecmwf.int/pages/viewpage.action?pageId=65224667) updated Jul 05, 2024 [view change](https://confluence.ecmwf.int/pages/diffpagesbyversion.action?pageId=65224667&selectedPageVersions=8&selectedPageVersions=7) [What is ODB API?](https://confluence.ecmwf.int/pages/viewpage.action?pageId=61117344) updated Jul 05, 2024 [view change](https://confluence.ecmwf.int/pages/diffpagesbyversion.action?pageId=61117344&selectedPageVersions=10&selectedPageVersions=9) [Change history](https://confluence.ecmwf.int/display/ODBAPI/Change+history) updated Jul 05, 2024 [view change](https://confluence.ecmwf.int/pages/diffpagesbyversion.action?pageId=61117405&selectedPageVersions=21&selectedPageVersions=20) [Releases](https://confluence.ecmwf.int/display/ODBAPI/Releases) updated Jul 05, 2024 [view change](https://confluence.ecmwf.int/pages/diffpagesbyversion.action?pageId=61117379&selectedPageVersions=13&selectedPageVersions=12) [ODB wishes](https://confluence.ecmwf.int/display/ODBAPI/ODB+wishes) updated Jul 05, 2024 [view change](https://confluence.ecmwf.int/pages/diffpagesbyversion.action?pageId=85410742&selectedPageVersions=4&selectedPageVersions=3)

#### Space contributors

- [Kathy Maskell](https://confluence.ecmwf.int/display/~maskellkathy99%40gmail.com) (17 days ago)
- [Gionata Biavati](https://confluence.ecmwf.int/display/~cxgb) (1232 days ago)
- [Tiago Quintino](https://confluence.ecmwf.int/display/~matq) (1573 days ago)
- [Bojan Kasic](https://confluence.ecmwf.int/display/~usbk) (1573 days ago)
- [Stephan Siemen](https://confluence.ecmwf.int/display/~cgm) (2055 days ago)
- $\bullet$